# Analyse Sémantique

### Arthur Garnier

## **1 Résumé**

- source -> Analyse Syntaxique (AST) -> Analyse sémantique (AST + TDS) -> Optimisations -> Prod. de code -> Assembleur
- Une table des symboles par région (fonction, bloc anonyme, . . . )

La TDS se rempli au fur et à mesure que l'on rencontre des déclarations. Il faut se repérer dans le code avec une pile des régions ouvertes (PRO).

La TDS se rempli à partir de la table des déclaration, la table sémantique à partir de la table des instructions de l'AST.

#### **1.1 Gestion dynamique de la mémoire**

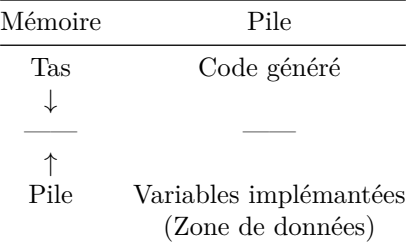

## **2 La zone de données**

### **2.1 Objets statiques**

Ce sont des objets qui ne changent jamais de place dans cette zone. Ils sont créés au début de l'éxécution du programme, et qui disparaissent à la fin.

#### **2.2 Objets dynamiques**

#### **2.2.1 Gérés de manière automatique**

Ce sont des objets créés au début de l'execution d'un bloc (fonction, procédure, anonyme). Ce sont typiquement des objets attachés aux blocs. Ils ne changent jamais de place dans l'environnement.

#### **2.2.2 Gérés de manière explicite**

Ce sont des objets créés et détruits à la demande (malloc, calloc, free, new, . . . ), ils sont rangés dans le tas.

# **3 Environnement - Gestion dynamique de la mémoire**

Environnement = Bloc d'activation ou enregistrement d'activation (ie : frame)

Un environnement contient les informations nécessaires à l'exécution d'une fonction, procédure ou bloc anonyme.

### **3.1 Premières idées d'infos nécessaires**

- L'ensemble des variables locales et paramètres
- Une place pour le résultat de fonciton (s'il y a lieu)
- Sauvegarder les registres
- Sauvegarder l'adresse de retour
- Sauvegarde de la base de l'appelant
- Chaînage statique

On parlera de gestion dynamique de la mémoire :

- A chaque appel de routine, est alloué un environnement dans la pile
- A un instant, il peut exister plusieurs exemplaires d'une variable ou paramètre.
	- **–** L'adresse d'une variable n'est plus fixe
		- ∗ ⇒ Le calcul se fait dynamiquement
		- ∗ ⇒ Utiliser un mécanisme d'adressage variable : Adressage basé

 $\frac{QVariable}{DYN} + \frac{Déplacement}{STAT}$ 

- A chaque sortie de routine (=fin de son execution)
	- **–** On supprime son environnement de la pile (=on libère la place)
	- **–** On revient à l'environnement appelant en restaurant la valeur de la base de cet envirionnement appelant.
		- ∗ ⇒ Cela suppose que lors de chaque appel de routine courante.

# **4 Systèmes à l'éxécution**

## **4.1 Accès variable locales et paramètres**

 $\textcircled{a}$ objet local = Base courage = déplacement (TDS)

### **4.2 Accès aux objets globaux**

 $\textcircled{a}$ objet Local = Base zone globale + deplacement

## **4.3 Accès aux objets (ni locaux ni globaux)**

Ce sont des objets déclarés dans un bloc englobant. Donc l'environnement est forcément déjà dans la pile. @objet non local = Base (de l'environnement de déclaration de l'objet) + déplacement Pb : Comment retrouver cette base du bloc de définition de la variable non locale ? 3 solutions :

1. Ajout du n° de région dans la pile

Problème, on va parcourir des régions que l'on ne devrait pas consulter (problème de portée).

#### 2. Utiliser l'information **d'imbrication** des régions

De la base de l'appelant la sauvegarde de l'ancienne base est appelée chaînage dynamique.

On trouve l'adresse d'une variable en partant de la base + le déplacement (déplacement présent dans la table des symboles)

Retrouver la base du bloc de déclaration d'une variable (non locale).

- Les règles de portée des déclarations garantissent que :
- Si I est déclarée dans un bloc X de n° d'imbrication N<sup>X</sup>
- Si I est visible dans un bloc d'imbrication Y N<sub>Y</sub> (Alors  $N_x \leq N_y$ ) alors remonter (N<sub>y</sub> N<sub>x</sub>) chaînages statique pour trouver la base du bloc qui déclare I.

#### **4.4 Les paramètres**

Différents modes de passage :

• Par valeur

Le paramètre formel prend la valeur de l'effectif

• Par adresse

On copie dans le paramètre formel l'adresse du paramètre effectif

3. Utilisation d'un adresseur ou DISPLAY

C'est un tableau d'adresse de taille = le nombre maximal d'imbrication du programme. A tout moment, DISPLAY[i] contient la base du dernier bloc d'imbrication i actif

Avantage : Accès direct au bloc (plus de boucle assembleur à générer)

## **4.5 Les paramètres procéduraux**

```
Programme PP
 I entier
Procedure A (X : Proc)
    Procedure B(Y : Proc)
        Procedure C (Z: Proc)
             Z()C(Y)B(X)Procedure D ()
    I : Entier
    Procedure E()
        K : Entier
        Procedure F()
             I=10J=20
            K=30
         A(F)E()D()fin()
```
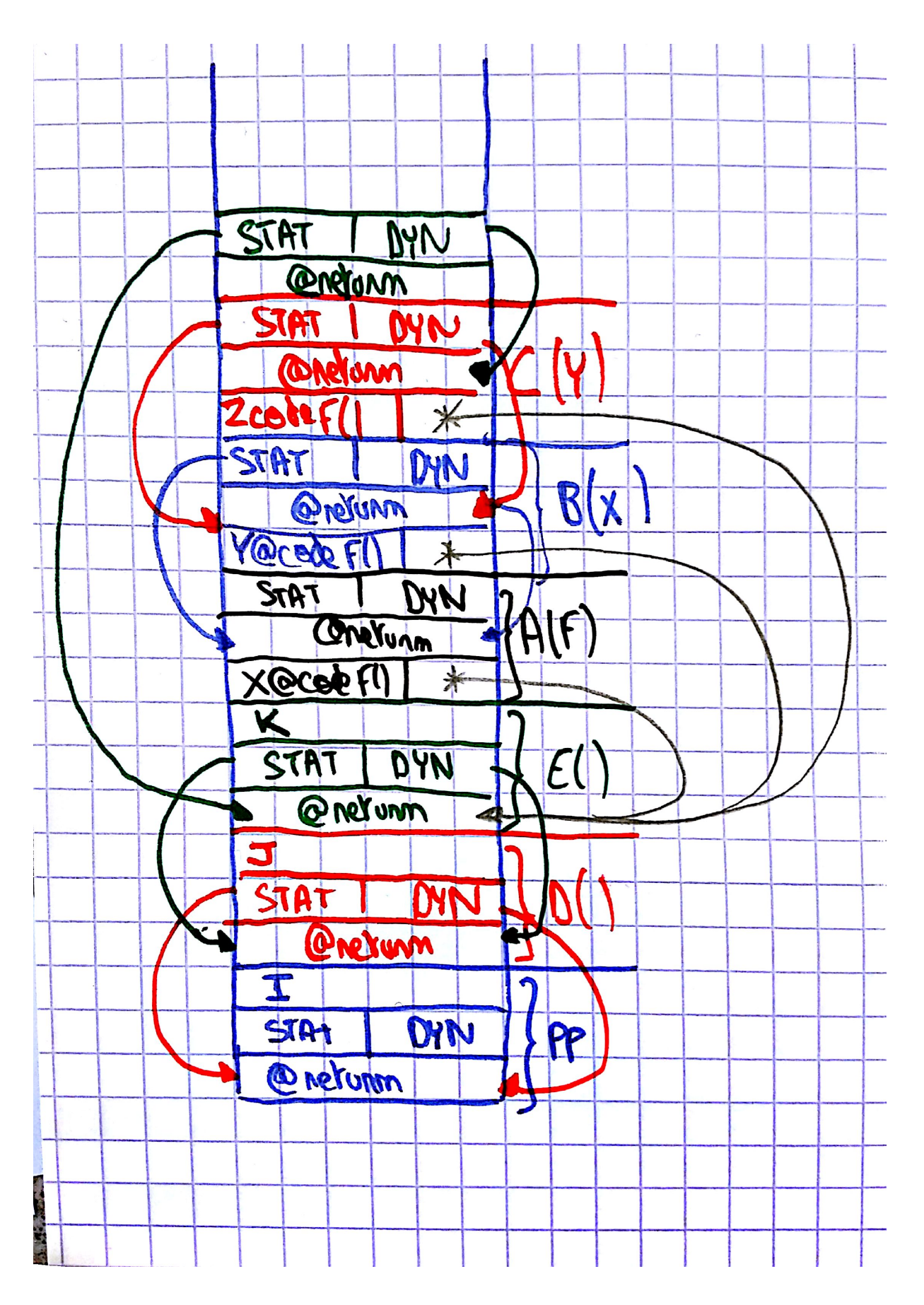

Pour un param procédural, mettre dans la pile, depuis l'appel concerné (ici A(F)) Deux information :

- @Code procédure (ici @code F)
- chainage Statique du paramètre procédural (ici Ch STAT de F)

# **5 Exercice Feuille**

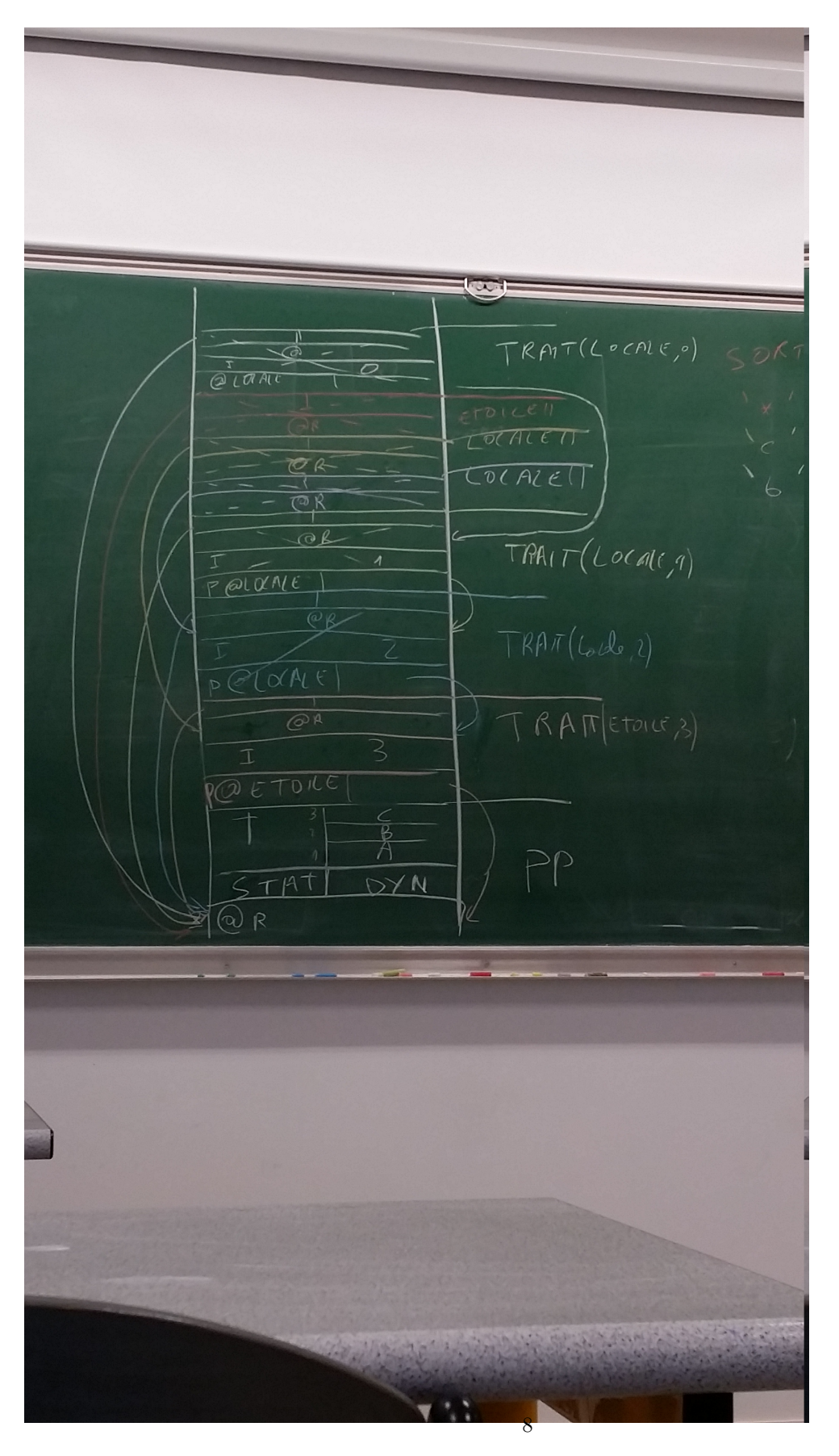